## **Статья для сайта-блога «Заработок в интернете»**

**Задача:** написать статью-обзор о сервисе WMmail и возможностях заработка на нем.

Требуемые параметры: объем — 4000 симв., уникальность — 97% по ETXT.RU

# Решение:

*Содержание:* WMmail и его структура, алгоритм работы с сервисом (регистрация, способы заработка и вывода денег), возможности продвижения пользователей и перспективы повышения дохода *Объем:* 4208 збп *Уникальность:* 99 % по ETXT.RU *Опубликовано:* <http://www.inet-business.ru/>

===================================================================

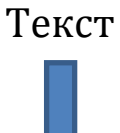

### **WMmail – заработок в несколько кликов мышью**

*В сети Интернет появилось множество ресурсов, которые предлагают быстро и легко заработать. И это действительно так. Яркий пример тому – проект WMmail.*

### **Что такое WMmail**

WMmail – это популярный сервис почтовых рассылок, который является одним из самых простых на сегодня способов получения дохода в Интернете. Ежедневно люди получают с него несколько тысяч долларов, не имея при этом никаких супер способностей. Ресурс довольно легкий в освоении, имеет понятный интерфейс, работает в тандеме с платежной системой Webmoney.

### **Как начать работу с WMmail**

- 1. *Регистрация*. Для начала работы на WMmail пользователю необходимо зарегистрировать электронный кошелек в финансовой системе Webmoney (процесс занимает менее 5 минут). При его наличии – смело заводите аккаунт на проекте. Совет: Внимательно вводите цифры в графах WMID и WMZ, их нельзя будет изменить. Единственный выход – регистрироваться заново.
- 2. *Авторизация и вход*. Нажмите на кнопку «Зарегистрироваться», и вы получите письмо со ссылкой на указанный вами email. Перейдя по ней, вы активируете свой аккаунт. Далее вводите логин, пароль – и вы «на месте». Совет: При получении пароля для совершения операций, связанных с вашим аккаунтом, запишите его и храните вблизи, чтоб долго не искать и не забыть ненароком.
- 3. *Управление аккаунтом*. Есть 3 способа: счета Mini, Light и Classic.
- Mini быстрый в регистрации, имеет простой интерфейс, но ограничен в функционале и предназначен для использования только в пределах WMmail. Подойдет для оплаты услуг в Интернете, перевода денег и их обмена.
- Light немного больше функций, чем у предыдущего, управлять им можно с разных компьютеров и даже с помощью мобильного телефона.

 Classic – приложение, предназначено для установки на компьютер, имеет множество различных функций и высший уровень безопасности, дает безлимит на хранение и перевод средств.

Совет: Если скорость интернет-соединения оставляет желать лучшего, а хранить большие суммы денег на счету вам не нужно, незаменимыми станут счета Mini и Light. Часто выводить WMR и WMZ проще и легче с картой Classic.

#### **Способы заработка на WMmail**

Сервис дает пользователям возможность заработка в несколько способов, которые можно совмещать.

- a) *Чтение писем*. Письма появляются через несколько секунд после входа в аккаунт. Ежедневно их будет поступать от 5 до 60 штук. Оплата за прочтение писем небольшая (в пределах 0,0015- 0,005 центов), но для поднятия рейтинга в самый раз. Открываете письмо, нажимаете на синюю ссылку, несколько секунд на сайте рекламодателя – «и дело в шляпе», деньги зачислены.
- b) *Серфинг (просмотр рекламы).* Может быть автоматическим и ручным. При ручном нужно вводить капчу, при автоматическом – нет, сайт обновляется сам. Этот способ также не приносит особых доходов (от 0.0009 до 0.004 центов), но ведь и сложности никакой не представляет.
- c) *Выполнение заданий*. Выбрав пункт «Задания», вы увидите таблицу с большим количеством предложений (около 7000). Это может быть загрузка файлов, регистрация на сторонних ресурсах, различные голосования и т.д. Сумму вознаграждения определяет рекламодатель: чем задание сложнее, тем ваш заработок выше. Проверяют выполненную работу в течение пяти дней, по истечению срока задание считается завершенным. Этот способ заработка на проекте является самым дорого оплачиваемым (от 0,01 до 25 \$) и популярным. С помощью фильтра их можно отсортировать по стоимости (от самых дорогих к дешевым), либо нажать «Лучшие».
- d) *Игры на деньги*. Сайт предлагает несколько игр, на которых при умном подходе можно немало заработать. Среди них «КНБ», «Сапер», «Дуэль» и другие. Делайте ставки и выигрывайте двойную сумму.
- e) *Продажа статей*. Отличное занятие для копирайтеров. Писать можно на различную тематику, ставить свою цену, статьи часто покупают владельцы сайтов. Количество добавляемых на сайт статей не ограничено.
- f) *Постройка реферальной сети*. Заключается в привлечении других пользователей на WMmail. Здесь реферальная сеть имеет пять уровней, а ваш заработок зависит от доходов приглашенных вами рефералов.

#### **Вывод средств**

Для вывода заработанных денег нужно составить заявку (не более раза в сутки). Сумма от 10 до 25 центов может выводиться автоматически, свыше этого – пройдя модерацию, которая осуществляется до 3-х дней. За вывод система берет 1-процентную комиссию.

### **Перспективы для пользователей WMmail**

Как и на любом другом ресурсе, на WMmail можно повышать рейтинг с помощью способов заработка, перечисленных выше, а также ввода и вывода денег. Повышение рейтинга дает пользователю доступ к более дорогостоящим заданиям, бирже кредитов, различным разделам общения и увеличивает доступную сумму для автовывода.

В общем, данный почтовый сервис является самым выгодным в соотношении время/деньги. Отлично подойдет как средство заработка любому новичку и как немалый побочный доход при использовании нескольких способов одновременно.

Удачи и больших вам доходов!